29 сентября 2011 года SEO Conference

# Естественное продвижение сайта

Василий Ткачев, All in Top

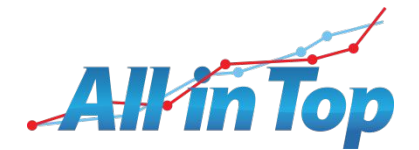

## О чем доклад?

- ― Естественность ссылочного;
- ― Этапы развития ресурса;
- ― Когда работает безанкорное продвижение?
- ― Составление анкор-листа и его обоснование;
- ― Примеры из практики.

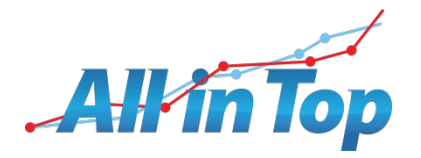

#### Что есть ссылка?

<a href="URL">ANCHOR</a>

- ― URL адрес сайта (вес, авторитетность);
- ― ANCHOR текст ссылки (ссылочное ранжирование).

 Учет появился в Google, т.к. увеличилось количество ресурсов, затем переняли другие поисковики.

 Google смог побороть ссылочный спам в 2003 году при вводе алгоритма Florida.

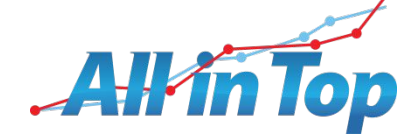

#### Естественные ссылки

- ― Рекомендации (где найти, купить, прочитать, заказать);
- ― Уточнение (более подробно, если интересно, где);
- ― Источник (компания, ресурс, изготовитель);
- ― Отзывы (понравилось там, обслуживание тут);
- ― Пресс-релизы, статьи, интервью, заметки;
- ― Картинки (баннеры, кнопки, картинки с сайта).

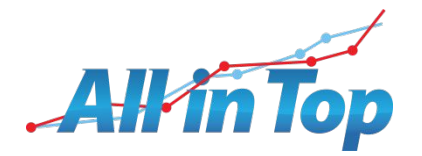

#### Псевдо естественные ссылки

- ― Каталоги (сайтов, статей, пресс релизов, предприятий);
- ― Обмен ссылками;
- ― Гостевые книги;
- ― Форумы;
- ― Доски объявлений;
- ― Социальные сети;
- ― Платная простановка.

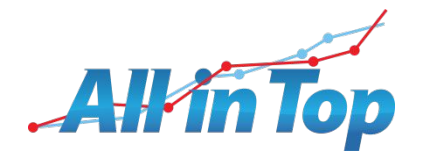

# Этапы продвижения ресурса

- ― Домен, хостинг;
- ― Заглушка;
- ― Сайт;
- ― Оптимизация;
- ― Первичное продвижение;
- ― Продвижение и поддержка.

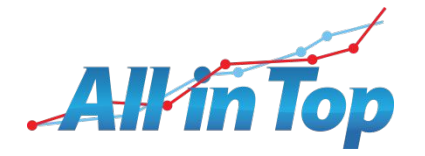

# Когда работает безанкорное?

- ― Молодой ресурс;
- ― Сайт под санкциями (внешние или внутренние);
- ― Вторая страница выдачи.

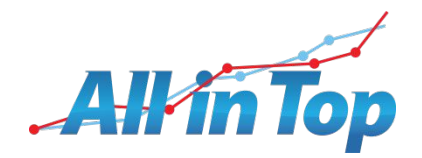

#### Смысл безанкорного продвижения

- ― Пробивка фильтров;
- ― Увеличение цитируемости (авторитетности);
- ― Разбавление анкор листа;
- ― Придание естественности;
- ― Удержание клиента;
- ― Самое главное: НЕТ акцента на ключевые слова.

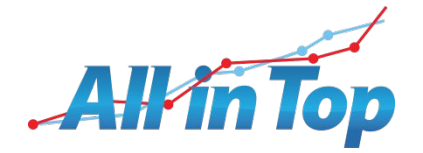

#### Варианты составления анкоров

- ― Изображение;
- ― Site.ru;
- ― Тут, там, здесь;
- ― Название компании;
- ― Административный округ;
- ― Адрес организации;
- ― Телефон организации;
- ― Объявление.

Окружающий текст обязателен.

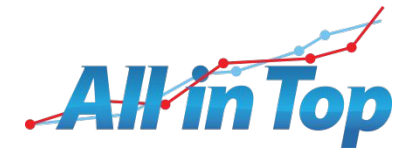

#### Практические примеры

- <a href="URL"><img src="картинка" /></a>;
- ― Информацию можете получить на <a href="URL">http://www.site.ru</a>, следите за обновлениями;
- Ноутбук я купил <a href="URL">здесь</a>, понравилось обслуживание;
- ― Нашу продукцию, вы можете приобрести у нашего партнера <a href="URL">ООО «Название»</a>, звоните;
- ― Круглосуточная аптека в <a href="URL">САО</a>, звоните;

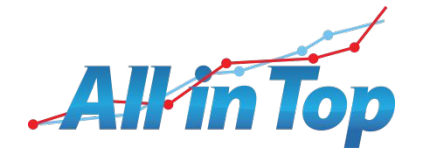

#### Практические примеры

- ― Нашу продукцию, вы можете приобрести по адресу <a href="URL">ул. Лубянка, д. 25</a>, магазин работает без выходных;
- ― Связаться с нами вы можете по <a href="URL">(495) 123 4567</a>, звоните;
- ― Нашу продукцию <a href="URL">можно приобрести через дилеров</a>, а также связаться с нами по телефону.

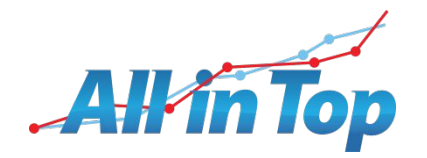

# Вопросы ?

### Василий Ткачев +7 (495) 505-50-23 доб. 1352 www.allintop.ru tkachev@allintop.ru

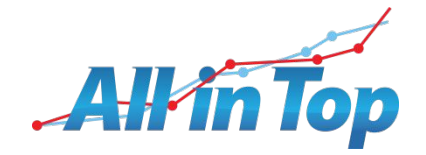